Topics 🗸

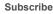

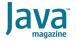

Quiz yourself: The Java FileChannel class

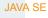

# Quiz yourself: The Java FileChannel class

Using a file lock to ensure that only a single instance of an application is running

by Simon Roberts and Mikalai Zaikin

June 21, 2021

If you have worked on our guiz guestions in the past, you know none of them is easy. They model the difficult questions from certification examinations. We write questions for the certification exams, and we intend that the same rules apply: Take words at their face value and trust that the questions are not intended to deceive you but to straightforwardly test your knowledge of the ins and outs of the language.

Imagine you are writing an application that must be restricted to running a single instance on a single machine. To implement this requirement, you have decided to lock a file when the application starts. If the lock attempt fails, the code generates a message and shuts down the new instance of the application. You have decided to use the FileLock class obtained from the FileChannel class to implement this, as follows:

```
public class App {
  public static void main(String[] args) thro
    try (FileOutputStream fos = new FileOutpu
         FileChannel channel = ... // missing
         FileLock lock = channel.tryLock();)
      if (lock == null) {
        System.out.println("Another instance
        System.exit(0);
      System.out.println("Started ...");
      System.console().readLine("Click Enter
    }
  }
}
```

How can you get an instance of the FileChannel to accomplish the requirement? Assume the rest of the code is valid and the file exists on the file system. Choose one.

```
A. fos.getChannel();

B. new FileChannel(fos);

C.FileChannel.open(fos);

The answer is A.

The answer is B.

The answer is C.

The answer is C.
```

**Answer.** First, a note about exam style. In general, the exam's questions tend to emphasize understanding and language concepts, rather than simple rote learning. However, there are some rote learning questions, and this is an example of that.

It can be hard to prepare for those questions, since the pool of APIs that are potential candidates for questions is large, and the objectives are not very specific. It seems that the goal for these questions is to get a kind of statistical evidence of breadth of experience. In any case, know that some such questions exist—and spending quality time with the API documentation is *never* time wasted.

The java.nio.channels.FileChannel class was added in Java 1.4 as part of the Java NIO API. NIO originally meant new I/O, though that's not a name that aged well. Today there's a tendency to think of NIO as meaning nonblocking I/O since this is the package that contains most of the nonblocking I/O facilities other than the HttpClient. However, the great majority of the java.nio APIs are built around blocking operations.

With file channels you can

- Read from or write to the file at an arbitrary position.
- Truncate the file.
- · Append to the file.
- Map the file into memory for faster access, especially for huge files. It's possible that not all the contents of a file will be loaded into memory at once, but the paging effect is hidden from you.
- Transfer data from one channel to another channel, which can be faster than copying I/O streams.
- · Create locks on a file (shared or exclusive).

To use a file channel, you must first open it. There are two main approaches for this.

• Use one of the two public static overloaded methods from the FileChannel class, as follows:

```
FileChannel open(Path path, Set options, FileChannel open(Path path, OpenOption..
```

• Use the instance method getChannel() of the FileInputStream, FileOutputStream, or RandomAccessFile object, as in public final FileChannel getChannel(). When the getChannel() method is called on an instance of any of these three classes, a FileChannel is returned that is connected to the same underlying file. Any change performed using the channel object will be visible through the stream object and vice versa.

Based on the above information, you can see that option A is correct because it demonstrates a valid approach for obtaining a file channel and allows the code to perform properly. Since you're supposed to select only a single option, you should expect the others to be incorrect, but of course, it's informative to check anyway.

Option B is incorrect because the FileChannel class is abstract and cannot be instantiated directly. Also, although FileChannel does declare a zero-argument constructor, it has protected access so it's accessible only in the same package or in a subclass.

Option C is also incorrect. The FileChannel class does define two static open(...) methods, but they require a Path argument (along with other parameters). They do not accept a FileOutputStream.

Finally, option D is also incorrect. The class

FileSystemProvider does indeed have a method

newFileChannel(...), which is called by

FileChannel.open(...), but it's an instance method, not a

static method, and it accepts the same list of parameters as
the FileChannel.open(...) method discussed in option C.

Thus, it cannot be invoked with a FileOutputStream object.

Here are some additional notes.

First, for the stated question, the code will need an exclusive lock, sometimes called a write lock, on the file. To do this it's necessary to use a FileOutputStream or RandomAccessFile opened with rw mode. If the channel were obtained from a FileInputStream, it's possible to request a shared lock using an overloaded form of either the lockor tryLock methods, but the form shown in the code would throw an exception, since an exclusive lock is not appropriate for a file opened for reading.

Next, all three classes (FileOutputStream, FileChannel, and FileLock) implement the java.lang.AutoCloseable

interface. This means those classes can be used directly with a try-with-resource statement.

The FileChannel.tryLock() is a nonblocking method and it may be contrasted with the FileChannel.lock() method, which will not return until it successfully obtains a lock. The tryLock method simply returns null if the file is already locked by another program.

Finally, the implementation of locks is documented to be dependent on the operating system. Some systems might not support the shared or read lock, promoting it to an exclusive or write lock. Also, on some systems, a lock might not actually prevent an operation, but instead it might simply serve as notification to an interested party that the operation should not be performed.

Conclusion. The correct answer is option A.

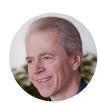

## **Simon Roberts**

Simon Roberts joined Sun Microsystems in time to teach Sun's first Java classes in the UK. He created the Sun Certified Java Programmer and Sun Certified Java Developer exams. He wrote several Java certification guides and is currently a freelance educator who publishes recorded and live video training through Pearson InformIT (available direct and through the O'Reilly Safari Books Online service). He remains involved with Oracle's Java certification projects.

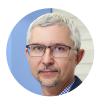

### Mikalai Zaikin

Mikalai Zaikin is a lead Java developer at IBA IT Park in Minsk, Belarus. During his career, he has helped Oracle with development of Java certification exams, and he has been a technical reviewer of several Java certification books, including three editions of the famous *Sun Certified Programmer for Java* study guides by Kathy Sierra and Bert Bates.

# **Share this Page**

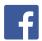

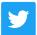

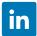

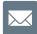

Contact

US Sales: +1.800.633.0738

Global Contacts

Support Directory

Subscribe to Emails

### About Us

Careers

Company Information

Social Responsibility Emails

### **Downloads and Trials**

Java for Developers

Try Oracle Cloud

#### **News and Events**

Blogs

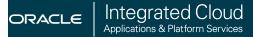

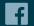

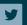

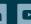